## i-Neighbour, A Cloud Application for Residential Visitor Management

Complete Automation • High Quality Information • High ROI • Exceed Expectations

## Setup & Maintain Neighbourhood by Multiple Administrators

- · Anyone in your neighbourhood can sign up for an account, and transfer his/her administrator's right to the official assignee later on. The system allows multiple administra-
- · Setup of a neigbourhood is simple; the intuitive step-bystep mechanism will guide you through and through.
- · Dynamic system design allows the neigbourhood to decide on the fields required for visitors to fill in during registration and for residents to enter their information.

## Owners, Residents and Tenants Management

- · Gather owners' email addresses to send invitations to join i-neighbour.com.
- The email will direct owners to fill up the required fields (owner/rental/sublet/vacant) complete with their particulars and provide the system with residents/tenants' email addresses accordingly.
- With the emails, residents/tenants will receive invitations to join the i-Neighbour and provide their individual details
- · This information is intended to benefit residents in visitor management, and simultaneously providing the management committee with a comprehensive residents contacts and information.

## Visitor Pre-registration / Walk-in Visitor Registration

- i-Neighbour allows visitors to pre-register their visitation in advance via the website, or by using the downloaded App on iOS or Android smartphones.
- Host can also pre-register their guests in advance.
- By completing the simple online form, visitors can get confirmation before any visits from the host, and receive visitation reminders automatically.
- · Visitors will receive a QR passcode once they gained the confirmation from the host, to be used as "Visitor Express Pass" to smoothen the process at the guardhouse.
- i-Neighbour provides an interface for walk in visitors to do on-the-spot registration at the guardhouse by using an iPad or Tablet.
- If extra security is needed, smart card reader can be deployed as an option to scan and confirm visitor's identity.

#### Data Collection, Viewing & Managing of Visitation Data

· All sign in/out time will be recorded and kept in i-Neighbour cloud server, accessible and viewed by management easily through their dashboard.

# **RESIDENTIAL MANAGEMENT**

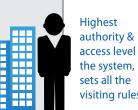

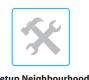

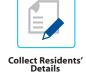

i-Neighbour

cloud server

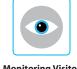

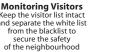

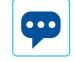

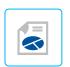

Statistic Reports To generate analytica statistic report to monitor and analyse

## Bulletin Board for Neighbourhood

prevent potential problems from occurring.

· i-Neighbour also provides space for Resident's Association to post important content and information to their residents on the dashboard. Resident's Association can upload important contacts, documents, Resident's Association committee list, upcoming events, Facebook page link, and many more on i-Neighbour to keep all residents up-to-date.

Data gathered from all visitations are available to generate useful

reports. Resident's Association or Management Company can

utilize the analyzed reports to better their management and

i-Neighbour runs on the Amazon EC2 which offers a highly

reliable environment where replacement instances can be rapidly and predictably commissioned. The Amazon EC2 Service Level

Agreement commitment is 99.95% availability for each Amazon

EC2 Region. Data is backed up regularly and has Multi-AZ deploy-

ments, which protect your latest database updates against

unplanned outages. All our infrastructure is monitored live,

continuously (24/7/365) by Amazon CloudWatch to identify and

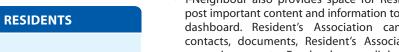

security measures.

#### i-Neighbour Mobile App

The features available in the i-Neighbour mobile app:

- Visitor Pre-Registration
- Visitation Reminder
  - Notifications
- · Approve or Reject visitor

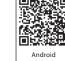

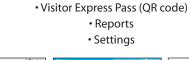

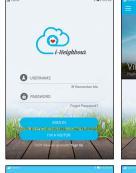

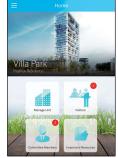

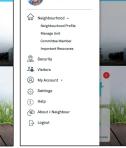

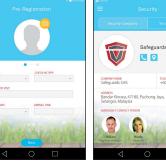

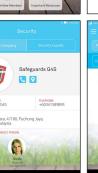

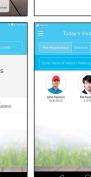

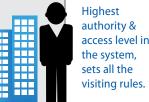

**VISITORS** 

i-Neighbour lets visitors to pre-register

their visitations online through

web/app

Frequent Visitors

 One-time Visitors Visitation Reminders

Group Check-in

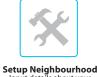

Input details about your neighbourhood such as logo, location map, address their own details in

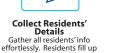

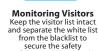

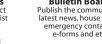

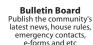

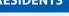

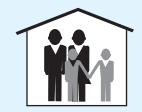

Residents have the rights to manage visitors coming and going from their units

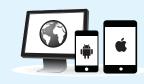

- Approve/reject visitors
- · Change decision/time of visits
- Visitation reminder/notification
- Invite quests
- · Make visitation remarks

#### **SECURITY GUARDS**

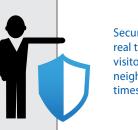

• GPS guide to the Designated Neighbourhood.

Security guards have the real time update of the visitors inside the neighbourhood at all times.

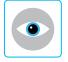

Monitoring Visitors Knowing who are visiting which unit at all times and

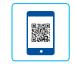

INTERNET

Scan OR Pass Approved pre-registration gets to scan the QR pass to obtain instant

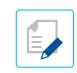

**On-site Registration**